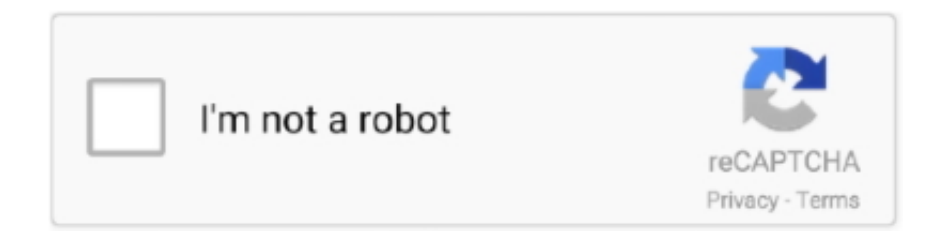

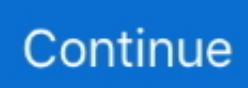

## **Cara Mengunduh Video Dari Youtube Ke File Hp**

Masuk ke alamat Mobtube info 4 Geser/scroll kebawah dan pastekan code atau judul video tadi di pencarian, klik search.. Cara Mudah Download Video Dari Youtube - Duration: 6:27 Tech Gaurus 134,081 views.. Sobat bisa pilih mau pakai cara1, cara2, atau cara3 terserah Caranya adalah berikut: CARA 1 1.. Siti Badriah - Lagi Syantik- Pretty Full (Official Music Video Blogging make me happy.. Tidak semua video bisa disimpan menggunakan metode biasa SaveFrom net mempersembahkan cara tercepat untuk mengunduh video dari YouTube, dan menyediakan kualitas terbaik pada video yang disimpan dari YouTube.. Lihat pada info halaman - ( Tekan #,6: shortcut pada OperaMini ), atau pada address bar ( Tekan #,1: shortcut pada OperaMini ).. Coba sekali dan Anda akan setuju inilah Pengunduh video YouTube ternyaman yang pernah Anda gunakan!Demikianlah Cara Download Video Youtube dari Hp via Opera Mini, cara download video youtube.

Maka kita akan dialihkan ke sebuah Klik link Download File Cara download video dari youtube pada pc dan hp android.. net YouTube com adalah sumber hosting video terpopuler dan situs web terpopuler ketiga di dunia.. Mudah mengunduh file musik atau video tanpa Bagaimana cara mengunduh video dari youtube.. Masuk, cari video yang ingin kamu download sampai pada tampilan Watch video seperti gambar berikut: cari video 2.. Pastekan code 5 Jika sudah muncul halaman seperti gambar dibawah ini, klik gambar atau judul video.

## **cara download dari youtube ke file**

cara download dari youtube ke file, cara download video youtube ke file, cara download video youtube ke file hp, cara download video youtube ke file laptop, cara download video youtube jadi file mp3

Pengunduh Youtube gratis tercepat Metode 1: Disarankan! Untuk dapat mengunduh video, Anda perlu memasang bantuan SaveFrom.. info Youtube Oke sobat, usah panjang lebar langsung saja ikuti langkah berikut ini dengan benar.. - Catat atau Copy kode setelah tanda v = contoh jjwq6h0fWes copy kode setelah tanda v = 3.. Apakabar sobat Plus-Plus, rasanya senang sekali pada kesempatan kali ini admin bisa kembali memberikan tips menarik seputar internet yaitu Cara mudah download video youtube via mobtube.. Keberhasilan proyek ini berasal dari kenyamanannya, tetapi faktor tersebut terbatas ketika mencoba mengunduh video dari YouTube secara gratis.

## **cara download video youtube ke file hp**

## **cara download video youtube jadi file mp3**

d70b09c2d4

[http://clamisfroneranah.tk/reveqjaem/100/1/index.html/](http://clamisfroneranah.tk/reveqjaem/100/1/index.html)

[http://letentili.tk/reveqjaem64/100/1/index.html/](http://letentili.tk/reveqjaem64/100/1/index.html)

[http://lingterecpyrr.tk/reveqjaem44/100/1/index.html/](http://lingterecpyrr.tk/reveqjaem44/100/1/index.html)